# **python-dime**

*Release 0.3*

**Mar 22, 2019**

## **Contents**

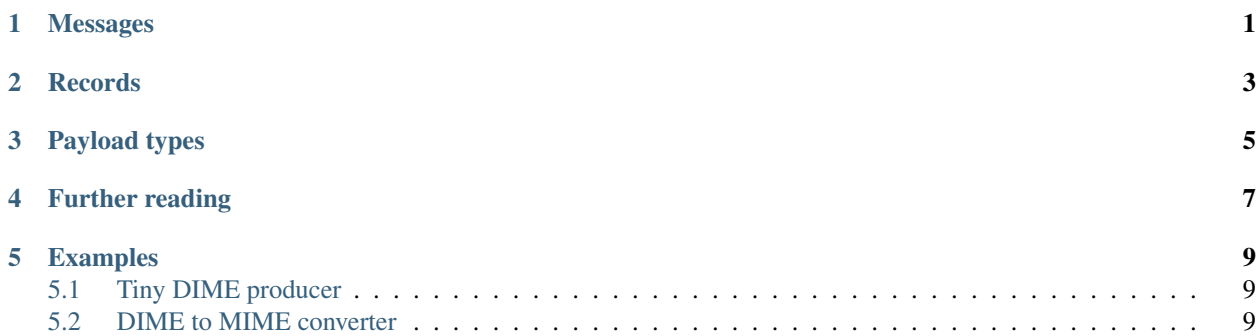

## Messages

#### <span id="page-4-2"></span><span id="page-4-1"></span><span id="page-4-0"></span>**class** dime.**Message**(*records*)

Parameters **records** – iterable of [Record](#page-6-1) objects

**static load**(*stream*)

Parameters stream – binary file (or file-like) object

Returns [Message](#page-4-1) object

Load a message from the stream.

#### **save**(*stream*)

Parameters stream – binary file (or file-like) object

Save the message to the stream.

#### **as\_mime**()

Returns email.mime.multipart.MIMEMultipart object

### Records

```
class dime.Record(id=<random-uuid>, type=UnknownType(), data=", mb=0, me=0, cf=0, ver-
                     sion=1)
```
#### Parameters

- **id** unique identifier in the form of URI; the default is to assign a random UUID
- **type** payload type; the default is [UnknownType](#page-8-1)
- **data** payload
- **mb** Message Begin flag
- **me** Message End flag
- **cf** Chunk Flag
- **version** DIME version

**static load**(*stream*)

Parameters stream - binary file (or file-like) object

Returns [Record](#page-6-1) object

Load a records from the stream.

#### **static load\_all**(*stream*)

Parameters **stream** – binary file (or file-like) object

Returns generator of [Record](#page-6-1) objects

Load a series of records from the stream.

**save**(*stream*)

Parameters stream - binary file (or file-like) object

Save the record to the stream.

**as\_mime**()

Returns email.MIMEBase.MIMEBase object

<span id="page-7-0"></span>**exception** Record.**FaultyRecord**

**exception** Record.**UnsupportedVersion**

### Payload types

#### <span id="page-8-2"></span><span id="page-8-0"></span>**class** dime.**Type**

This is an abstract class. Don't instantiate or subclass it. Use one of the existing subclasses described below instead.

**as\_mime**()

Returns email.MIMEBase.MIMEBase object

#### **class** dime.**UnchangedType**

This payload type must be used in all middle record chunks and terminating record chunks used in chunked payloads. It must not be used in any other record.

#### **class** dime.**MediaType**(*media\_type*)

These payload types are identified by a MIME media type.

```
>>> t = dime.MediaType('image/jpeg')
>>> str(t)
'image/jpeg'
```
#### **class** dime.**TypeByUri**(*uri*)

These payload types are identified by an absolute URI.

```
>>> t = dime.TypeByUri('http://schemas.xmlsoap.org/soap/envelope/')
>>> str(t)
'http://schemas.xmlsoap.org/soap/envelope/'
```
#### <span id="page-8-1"></span>**class** dime.**UnknownType**

This class indicates that the type of the payload is unknown.

#### **class** dime.**NoneType**

This class indicates that there is no type or payload associated with this record.

#### **class** dime.**UnsupportedType**

These payload types not supported by this software. Don't use this class to construct DIME messages.

Further reading

<span id="page-10-0"></span>H. Nielsen, H. Sanders, R. Butek, S. Nash, [Direct Internet Message Encapsulation \(DIME\),](http://xml.coverpages.org/draft-nielsen-dime-02.txt) 2002

### Examples

### <span id="page-12-1"></span><span id="page-12-0"></span>**5.1 Tiny DIME producer**

```
#!/usr/bin/env python
import argparse
import os
import dime
ap = argparse.ArgumentParser()
ap.add_argument('-o', dest='outpath', metavar='OUTPUT', required=True)
ap.add_argument('paths', metavar='FILE', nargs='+')
options = ap.parse_args()
text_type = dime.MediaType('text/plain')
records = []
for path in options.paths:
   with open(path, 'r') as file:
       data = file.read()
   ident = os.path.basename(path)
   record = dime.Record(ident, text_type, data)
   records += [record]
message = dime.Message(records)
with open(options.outpath, 'w') as file:
   message.save(file)
```
## <span id="page-12-2"></span>**5.2 DIME to MIME converter**

#!/usr/bin/env python

**import sys**

(continues on next page)

(continued from previous page)

#### **import dime**

msg = dime.Message.load(sys.stdin) print msg.as\_mime()

## Index

## A

as\_mime() (*dime.Message method*), [1](#page-4-2) as\_mime() (*dime.Record method*), [3](#page-6-2) as\_mime() (*dime.Type method*), [5](#page-8-2)

## L

load() (*dime.Message static method*), [1](#page-4-2) load() (*dime.Record static method*), [3](#page-6-2) load\_all() (*dime.Record static method*), [3](#page-6-2)

### M

MediaType (*class in dime*), [5](#page-8-2) Message (*class in dime*), [1](#page-4-2)

## N

NoneType (*class in dime*), [5](#page-8-2)

## R

Record (*class in dime*), [3](#page-6-2) Record.FaultyRecord, [4](#page-7-0) Record.UnsupportedVersion, [4](#page-7-0)

## S

save() (*dime.Message method*), [1](#page-4-2) save() (*dime.Record method*), [3](#page-6-2)

## T

Type (*class in dime*), [5](#page-8-2) TypeByUri (*class in dime*), [5](#page-8-2)

## $\bigcup$

UnchangedType (*class in dime*), [5](#page-8-2) UnknownType (*class in dime*), [5](#page-8-2) UnsupportedType (*class in dime*), [5](#page-8-2)